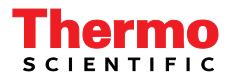

## **Chromeleon 7 Reference Card**

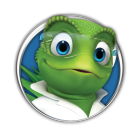

Software Version: 7.2 July 2013 © Thermo Fisher Scientific

## **Chromeleon Software Components**

Some Chromeleon components are visible applications with which you interact directly. Other components run invisibly as Windows Services; these take care of tasks like robust instrument control and secure data transfer.

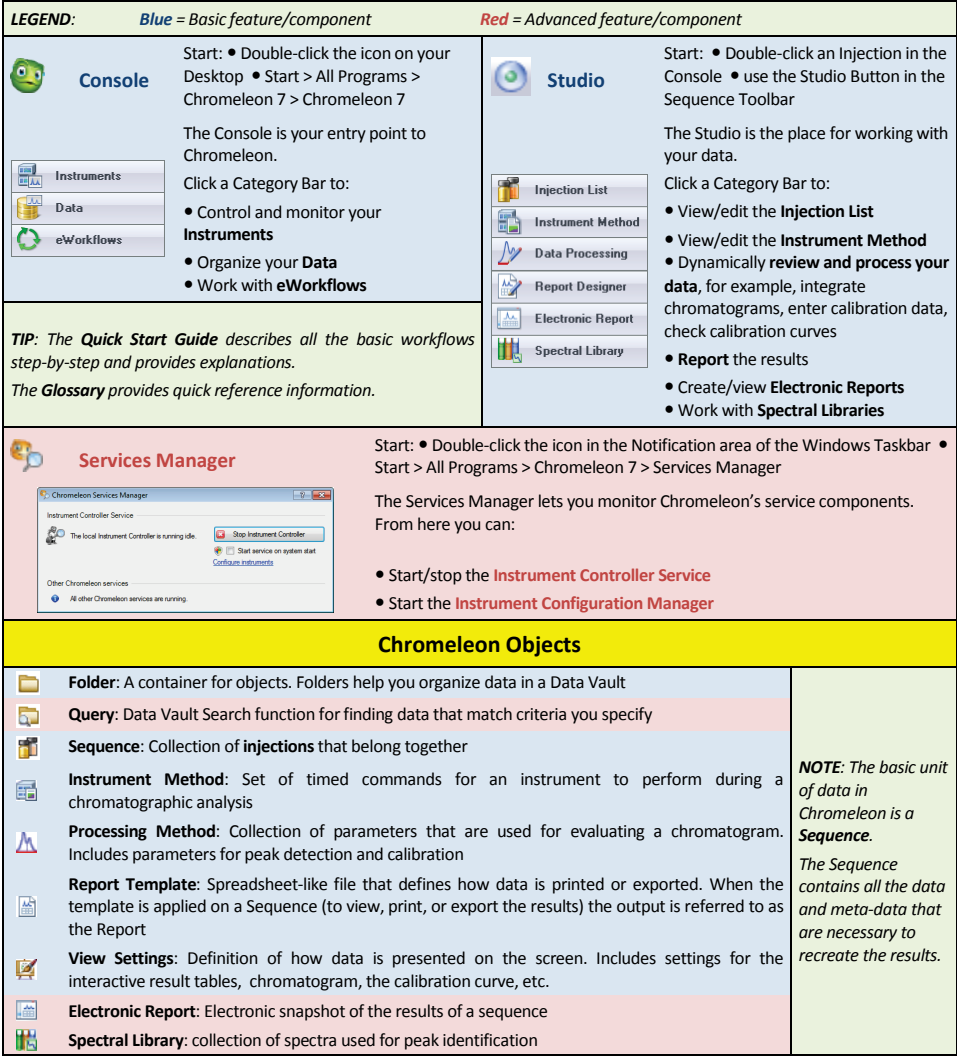

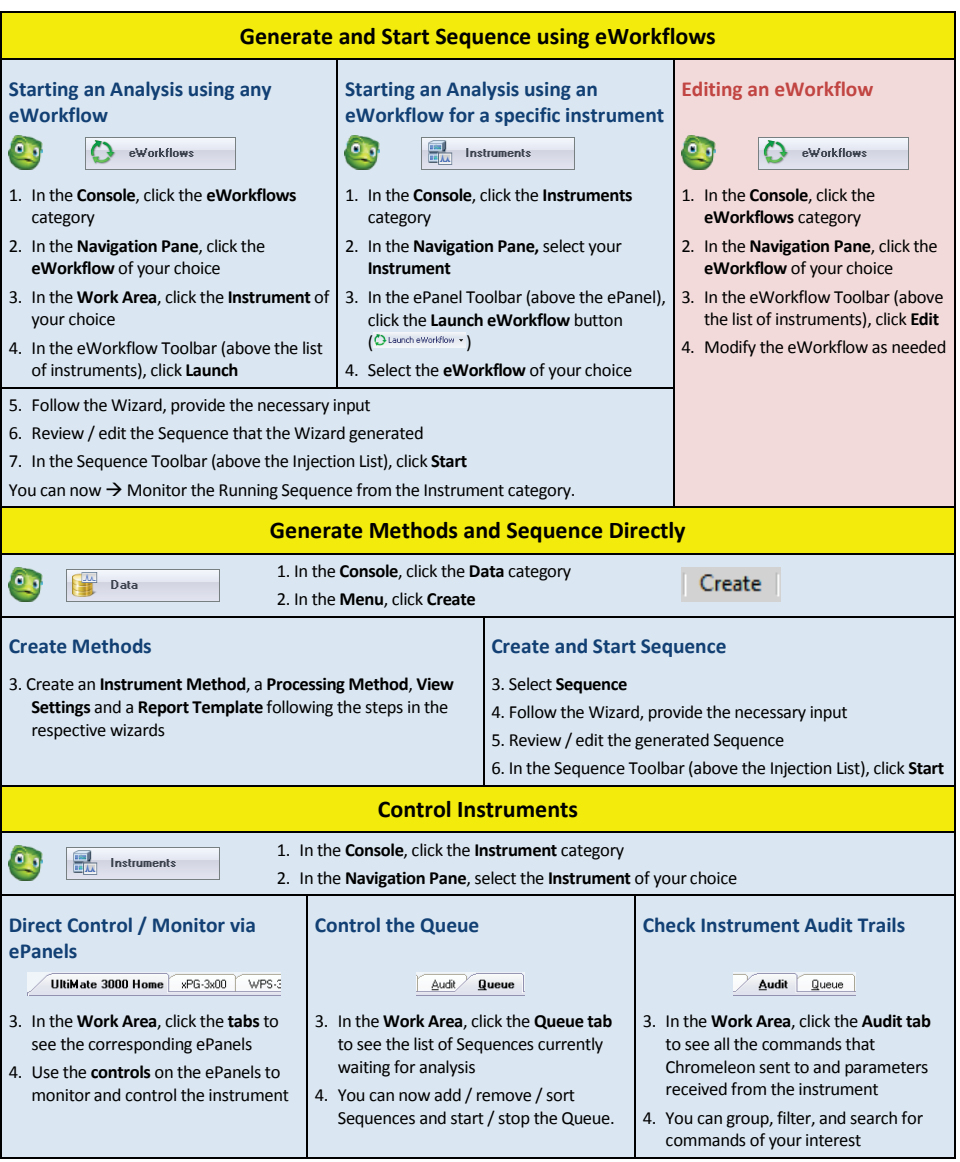

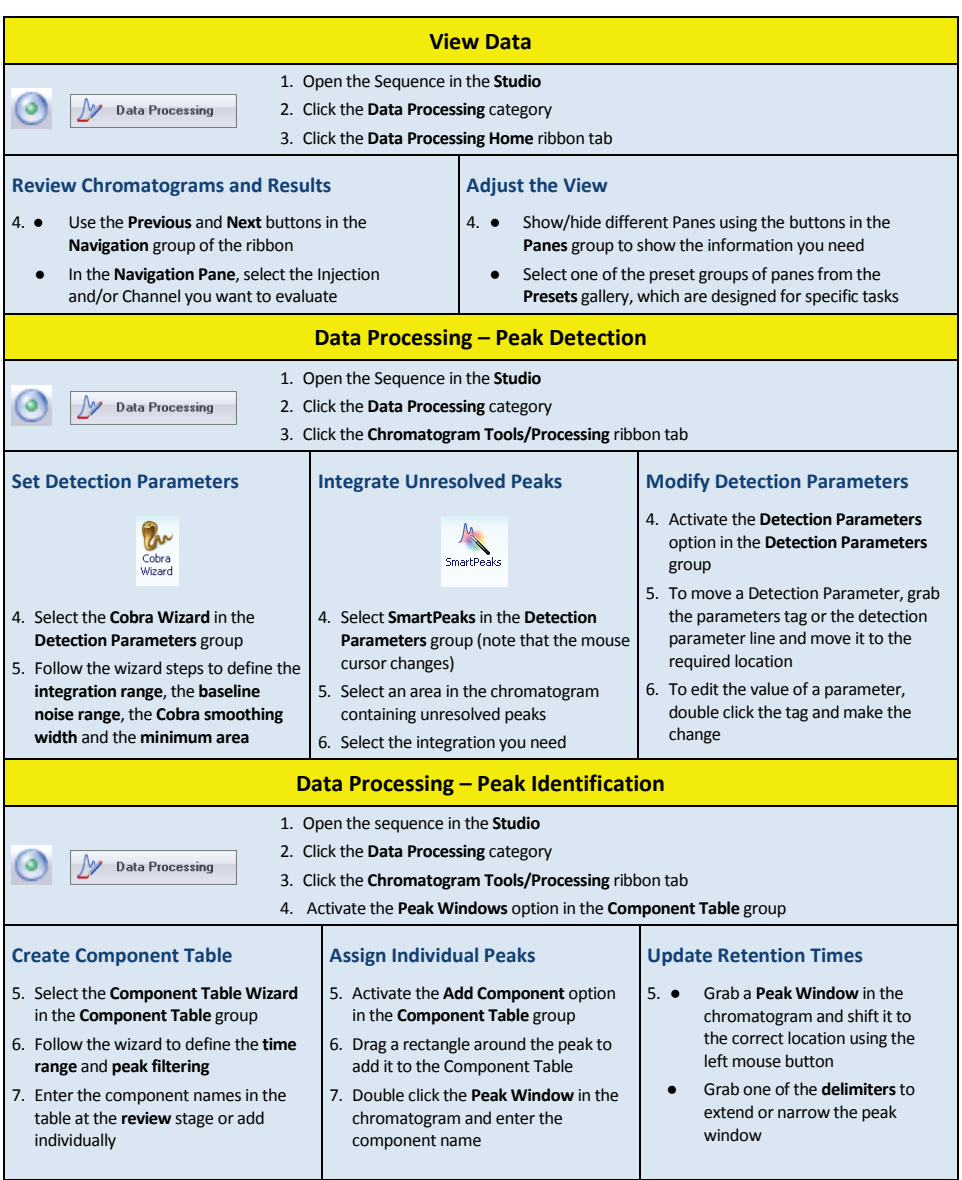

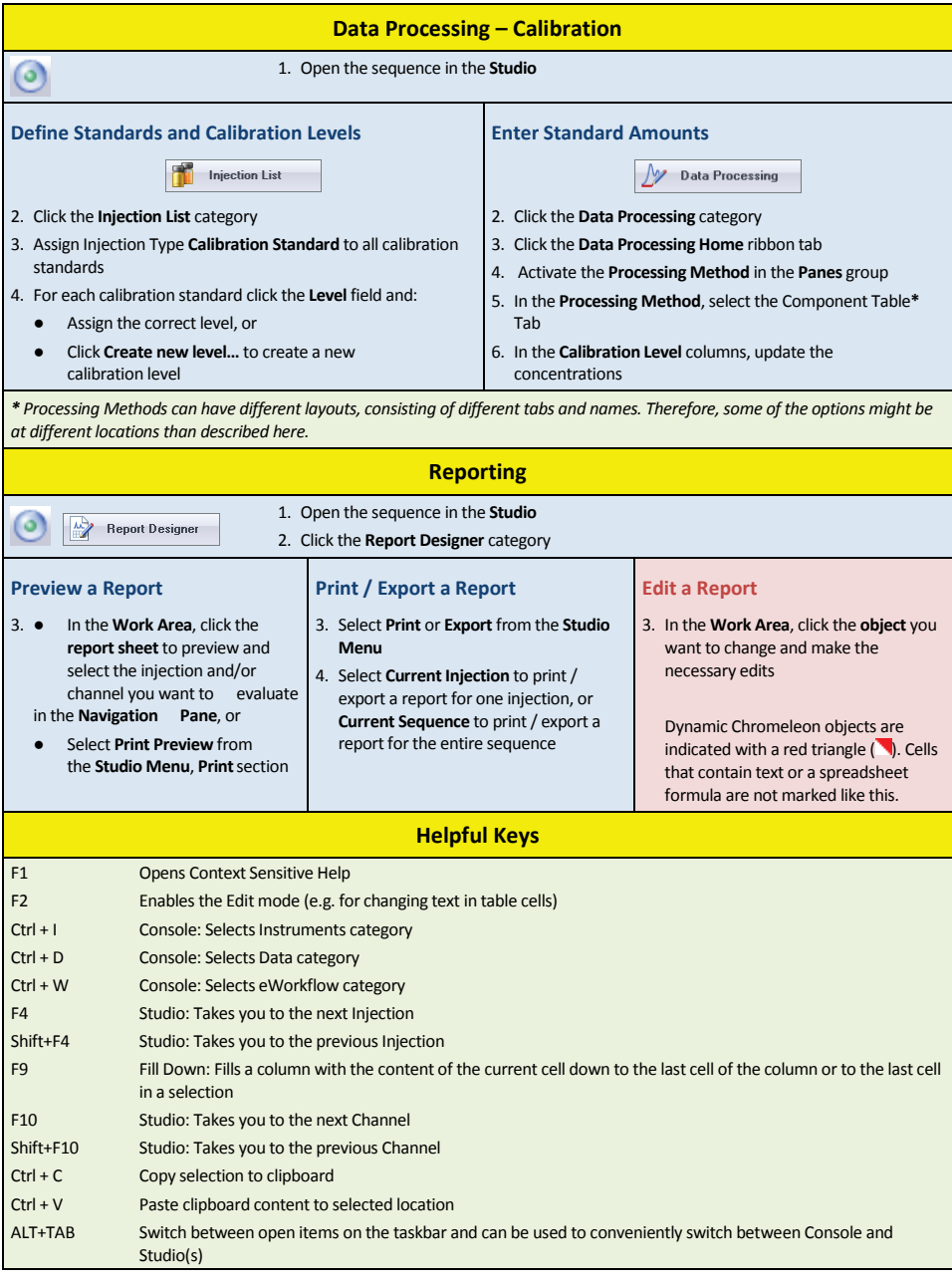